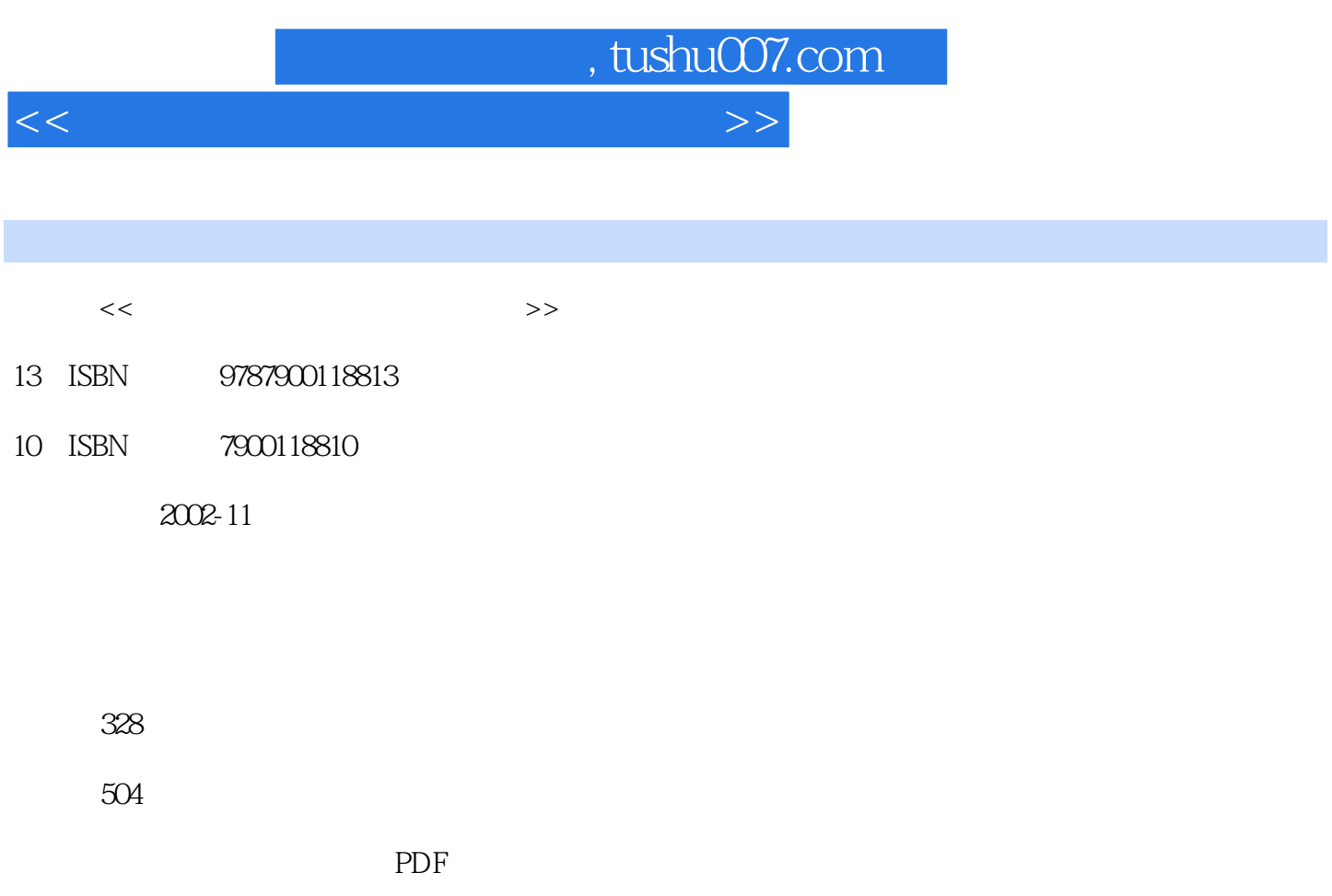

http://www.tushu007.com

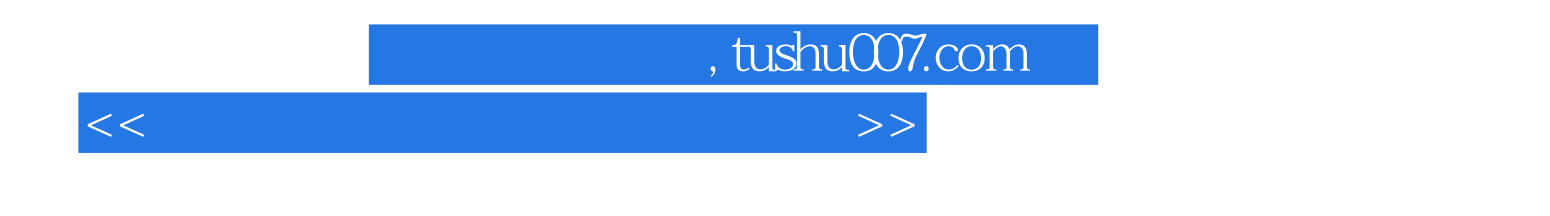

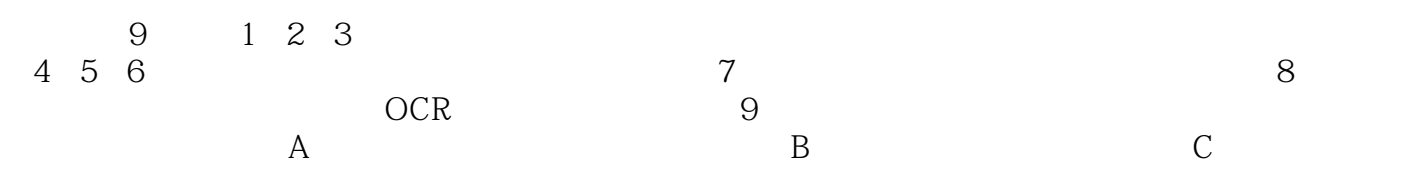

理专业人员以及IT工作者等都有重要的参考价值。

<<玩转扫描仪 扫描仪实战与技巧>>

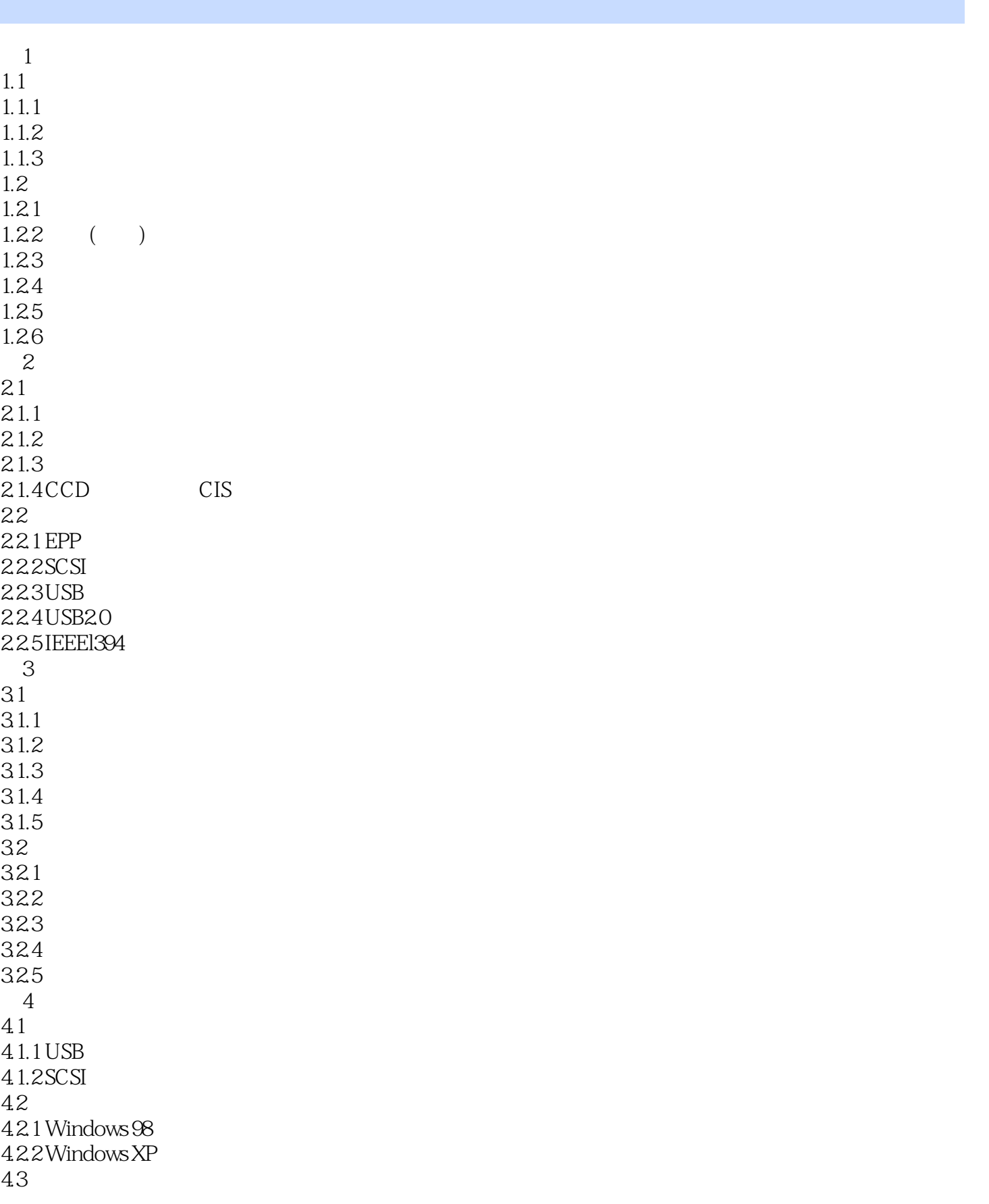

## <<玩转扫描仪 扫描仪实战与技巧>>

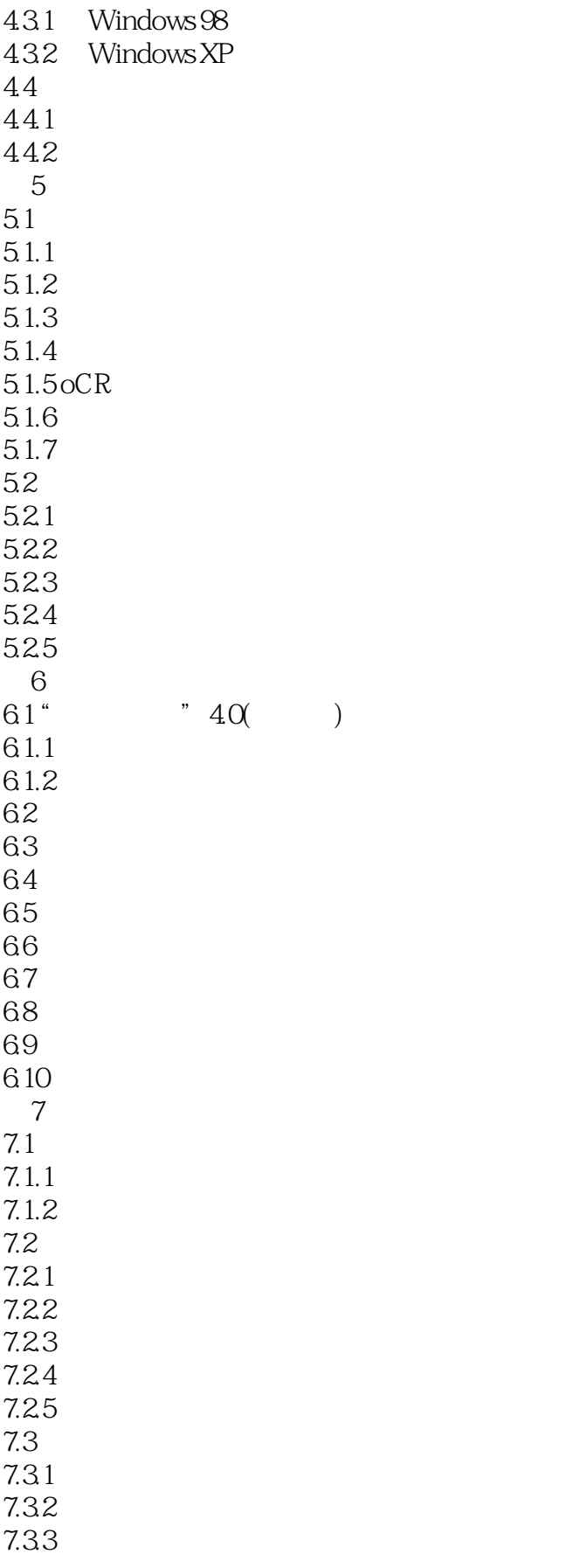

## <<玩转扫描仪 扫描仪实战与技巧>>

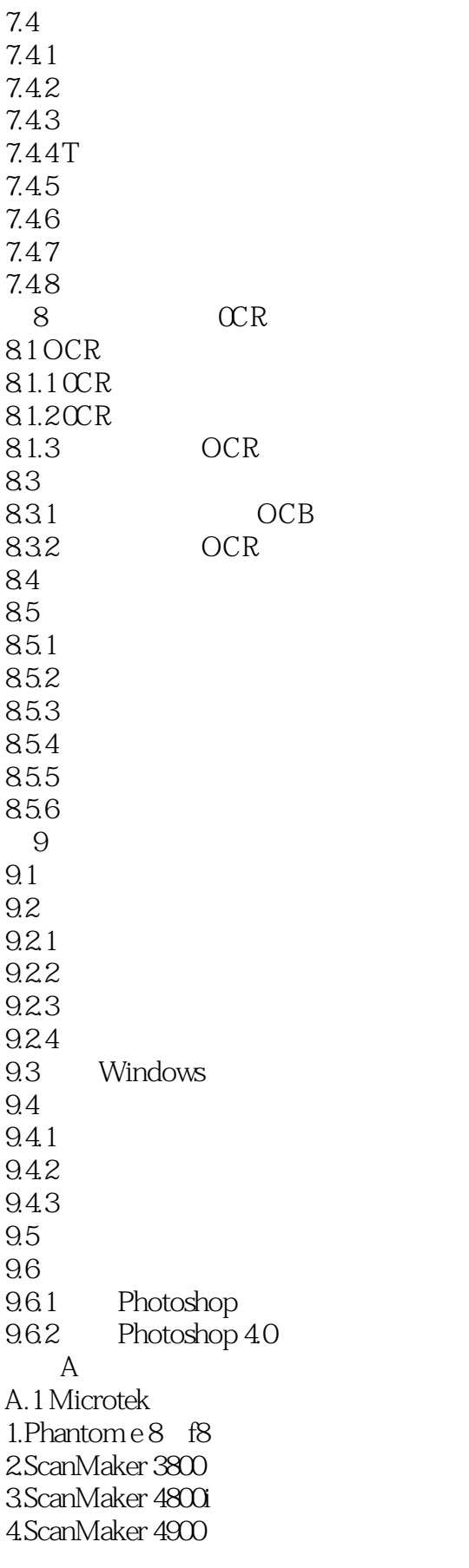

<<玩转扫描仪 扫描仪实战与技巧>>

5.ScanMaker Xl2USL 6.ScanMaker 5600 7.ScanMaker 6700 8.ScanMaker 8700 9.ScanMaker 9600XL 10.ScanMaker 9SOOXL 11.ArtixScan 6020 12.ArtixScan 1O1OPlus  $A$   $2HP$ l.Scanlet 2200C 2.ScanJet 4400C 3.ScanJet 4470C 4.ScanJet 5400C 5.ScanJet 5470C 6.ScanJet 6300C 7.ScanJet 6350 C 8.ScanJet 7400C/7450C  $A.3$ 1.Uniscan A600IV 2.Uniscan 1236U 3.Uniscan 1236Uf 4.Uniscan 1248US 5.Uniscan 1248 UN Plus 6.Uniscan 2100K 7.Uniscan 3100K 8.Uniscan 4100K 9.Uniscolor 12UK 10.Uniscan D1OOO 11.Uniscan D $2000$  $12$ Uniscan  $01000$ 13.Uniscan 02000 14.Uniscan 2400U 15.Uniscan B6200 16.Uniscall B6400 17.Uniscan M600 18.Uniscan M1200 19.Uniscan M1600 20.Uniscan F16/F16A 21.Uniscan BO630  $A.4$ 1.Acer 640BT 2.Acer 640BU 3Acer 1200 4.Acer 1240UT  $5Acer5000/5000E$ 6.Acer 5300U 7.Acer S2W4300U

<<玩转扫描仪 扫描仪实战与技巧>>

8.Acer Scan Premio STI220ST 9.Acer 4500i  $A.5$ l.Founder F4180 2.Founder F4280 3.Founder F5180 4.Founder F5l80Plus 5.Founder F528O 6.Founder F558O 7.Founder F618OU 8.Founder F6688 9.Founder F7100 10.Founder F71SO 11.Founder F8180Plus 12.Founder F8288 13.Founder Z310 14.Founder Z81O  $A.6$ 1.Perfection 610 2.Perfection 640U 3.Perfection 1200 4.Perfection 1240U 5.Perfection 1250 6.Perfection 1640SU/1640SU Photo 7.Perfection 1650/l650 Photo 8.Perfection 2450 Photo 9.ES-2200/ ES-6000HS 10.Expression 1640XL A.7 1. D646U 2 D660U 3.Canoscan N656U 4.Canoscan N670U 5.Canoscan N1240U 6.Canoscan FB-636U 7.Canoscan FB1210U 8.Canoscan D1230UF 9.Canoscan D2400UF 10.Canoscan D1250U2/D1250U2F A.8 Umax 1.Astra 1220  $2A$ stra  $200U$  $3A$ stra  $2100U$  $4A$ stra  $2100S$ 5.Astra 2400S 6.Astra 3400/3450 7.Astra 4000U

<<玩转扫描仪 扫描仪实战与技巧>>

8.Astra 4400 9.Astra 5400 10.Astra 6400 11.Astra MX3 12.Mirage II 13.Power Look III 14.Power Look l IOO 15.Power Look 2100XL 16.Power Look 3000 A.9 1.Snapscan e20 2.Snapscan e25 3.Snapscan e40 4.Snapscan e50 5.Snapscan 1212U 6.Snapscan 1236U 7.Duoscan T1200 8.Ouoscan F40 9.Arcus 1200 附录B 相关名词快速参考 C interval  $\mathcal C$ 1.  $\blacksquare$  $2.$ 3Umax 4.鸿友科技股份有限公司中国区总代理--中科物资装备总公司 5.Acer  $6.$ 7.Plustek(ataphysical articles)  $8Epson($  $\frac{9}{10}$  (  $10 \qquad (-)$ 

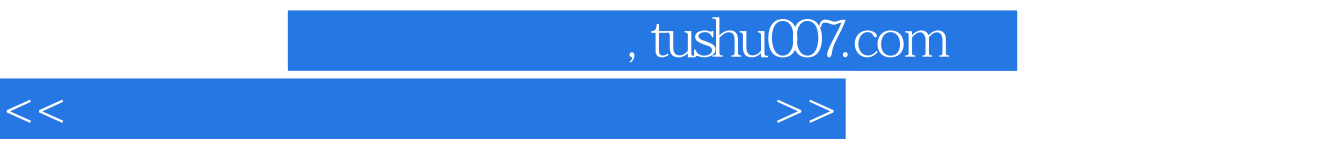

本站所提供下载的PDF图书仅提供预览和简介,请支持正版图书。

更多资源请访问:http://www.tushu007.com